# **Үгийн аймаг**

Х хэлэнд Нэр үг, Үйл үг, Тэмдэг нэр, Тооны нэр, Орон цагийн нэр гэсэн үгийн 5 аймаг байдаг. Тэдгээрийг доорх хүснэгтэнд үзүүлсэн байдлаар товч тэмдэглэнэ.

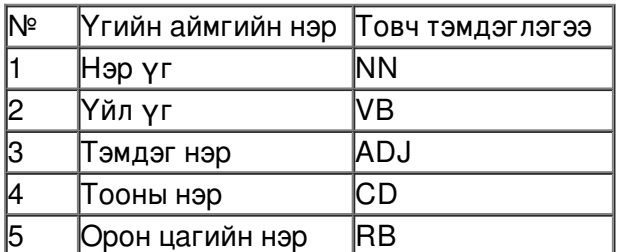

Х хэлний үг бүр эдгээр таван үгсийн аймагт тэнцүү магадлалтайгаар ордог.

Мөн Х хэлээр яригчид нэгээс 15 хүртлэх тооны үгээс бүрдэх өгүүлбэрээр ярилцана.

Ямар нэг өгүүлбэрт орсон үг тус бүрт харгалзах үгсийн аймгуудын дарааллыг дараах байдлаар бичиж болно.

Жишээ: NN CD NN VB

Ийм дараалал хэр магадлалтай байдгийг тооцоолохын тулд Шилжилтийн хүснэгтийн өгөгдлийг ашиглана.

Шилжилтийн хүснэгт гэдэг нь үгсийн аймгуудын дарааллын магадлал бөгөөд 5 х 5 хэмжээтэй хүснэгтээр өгнө. Доор шилжилтийн магадлалын жишээ хүснэгтийг үзүүлэв.

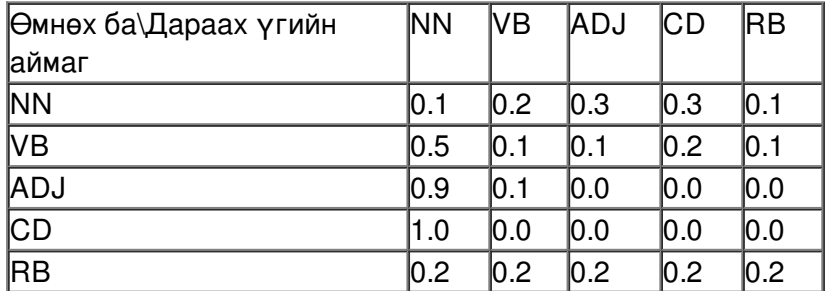

Дээрх хүснэгтэнд өгөгдсөнөөр Х хэлэнд RB буюу Орон цагийн нэрний дараа бүх аймгийн үгс тэнцүү магадлалтайгаар орж болох ба харин CD буюу тооны нэрийн дараа заавал NN буюу нэр үг ордог гэдгийг харж болно.

Жишээн дээр байгаа дарааллын магадлалыг дараах байдлаар олно:

 $0.2 \times 0.3 \times 1.0 \times 0.2 = 0.012$ 

Энэ үржвэрт байгаа эхний үржигдэхүүн 0.2 нь өгүүлбэрийн эхний үгийн магадлал ба бусад үржигдэхүүнүүд нь шилжилтийн магадлалууд юм.

Үг бүр аль ч үгийн аймагт байж болох тул уг жишээний хувьд боломжит нийт дарааллын тоо нь 5 $^{\rm 4}$ байна (4 нь өгүүлбэрийн үгийн тоо).

Өгөгдсөн өгүүлбэрийн үгст харгалзах хамгийн их магадлалтай үгсийн аймгийн дарааллыг тооцоолох програм бич.

#### **Input**

Эхний таван мөр тус бүрт хоосон зайгаар тусгаарлагдсан [0, 1] завсраас утгаа авах таван бутархай

тоо өгөгдөнө. (Таслалаас хойш 6 оронтой тоо орж ирнэ.)

Эдгээр нь Шилжилтийн хүснэгтийн мөрүүдийг тодорхойлно.

Дараагийн нэг мөрөнд өгүүлбэрийн уртыг үгээр илэрхийлсэн бүхэл тоо байна.

## **Output**

Өгөгдсөн урттай өгүүлбэрт харгалзах хамгийн их магадлалтай үгсийн аймгийн тэмдэглэгээний дарааллын магадлалын утгыг 0.000001 нарийвчлалтайгаар хэвлэнэ.

### **Example**

#### **Input:**

0.1 0.2 0.3 0.3 0.1 0.5 0.1 0.1 0.2 0.1 0.9 0.1 0.0 0.0 0.0 1.0 0.0 0.0 0.0 0.0 0.2 0.2 0.2 0.2 0.2

#### 3

**Output:** 0.060000

**Тайлбар**: Ийм магадлалтай дараалалын жишээ нь NN CD NN гэсэн дараалал байж болох ба үүнээс өөр дарааллууд ч байгаа.